## SOLUCIONES DEL TRABAJO DE LA UD 8 ESTADÍSTICA UNIDIMENSIONAL

No dibujo ni diagramas de barras, ni histogramas, ni diagrama de sectores.

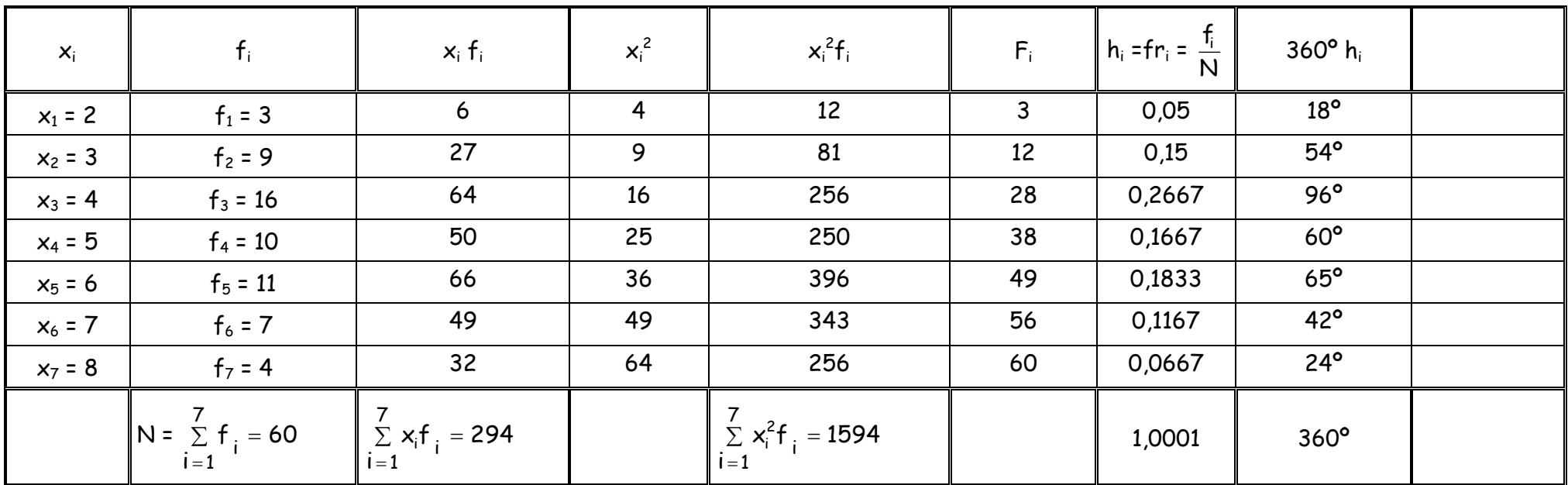

Ejemplo 1: Preguntamos a 60 alumnos por el número de miembros de su familia, obteniendo la siguiente tabla:

a) ¿Quién es la población? ¿y la variable estudiada? Los 60 alumnos. El número de miembros en su familia.

b)  $\epsilon$ Qué significa que  $f_3$  = 16? Que hay 16 alumnos que tienen 4 miembros en su familia.

c) Calcula sus parámetros de centralización.

Media 
$$
\bar{x} = \frac{\sum f_i x_i}{N} = \frac{294}{60} = 4.9
$$
  
Mediana Me = "Tener 5" Modela Mo = "Tener 4"

d) Calcula los parámetros de dispersión:

Varianza 
$$
σ^2 = \frac{\sum f_i x_i^2}{N} - \overline{x}^2 = \frac{1594}{60} - (4.9)^2 = 2.5567
$$
 Desviación típica  $σ = \sqrt{2.5567} = 1.599$  C.V. =  $\frac{σ}{\overline{x}} = \frac{1.599}{4.9} = 0.3263$ 

e) ¿Cuál es su valor más frecuente? Tener 4 miembros en la familia. ¿Cómo se llama? Moda

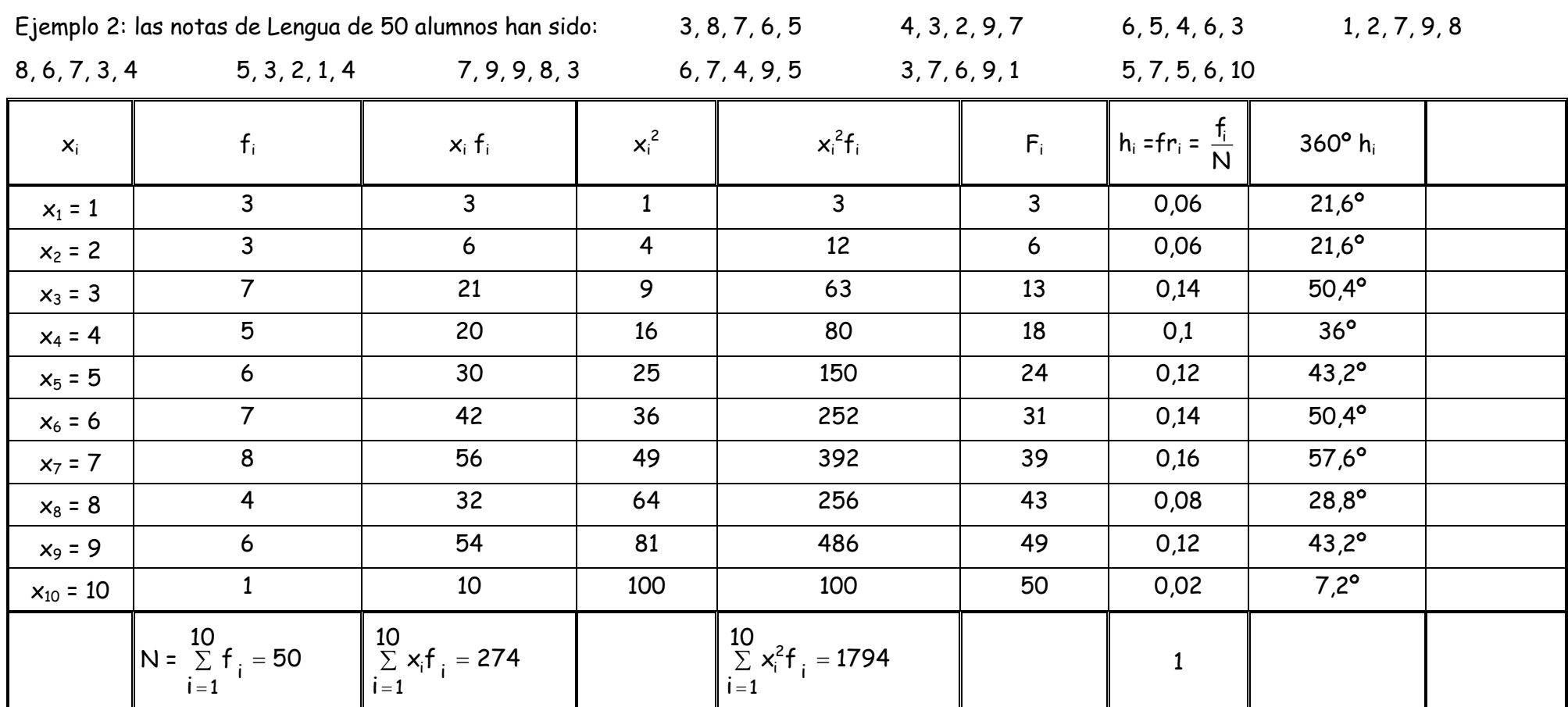

a) ¿Quién es la población? ¿y la variable estudiada? Los 50 alumnos. La nota del examen de Lengua.

b) ¿Qué significa que F3? Que hay 13 alumnos con una nota de 3 o menos en el examen de Lengua.

c) Calcula sus parámetros de centralización.

Media 
$$
\bar{x} = \frac{\sum f_i x_i}{N} = \frac{274}{50} = 5,48
$$

Mediana Me = "Tener 6" Moda Mo = "Tener 7"

d) Calcula sus parámetros de dispersión.

Varianza σ<sup>2</sup> = 
$$
\frac{\sum f_i x_i^2}{N} - \overline{x}^2 = \frac{1794}{50} - (5,48)^2 = 5,8496
$$
 Desviación típica σ =  $\sqrt{5,8496} = 2,4186$  C.V. =  $\frac{\sigma}{\overline{x}} = \frac{2,4186}{5,48} = 0,4414$ 

Ejemplo 3: Se ha realizado una encuesta a 110 matrimonios de una cierta barriada. Entre las preguntas que les hicieron figuraba el número de hijos y se obtuvieron las siguientes respuestas:

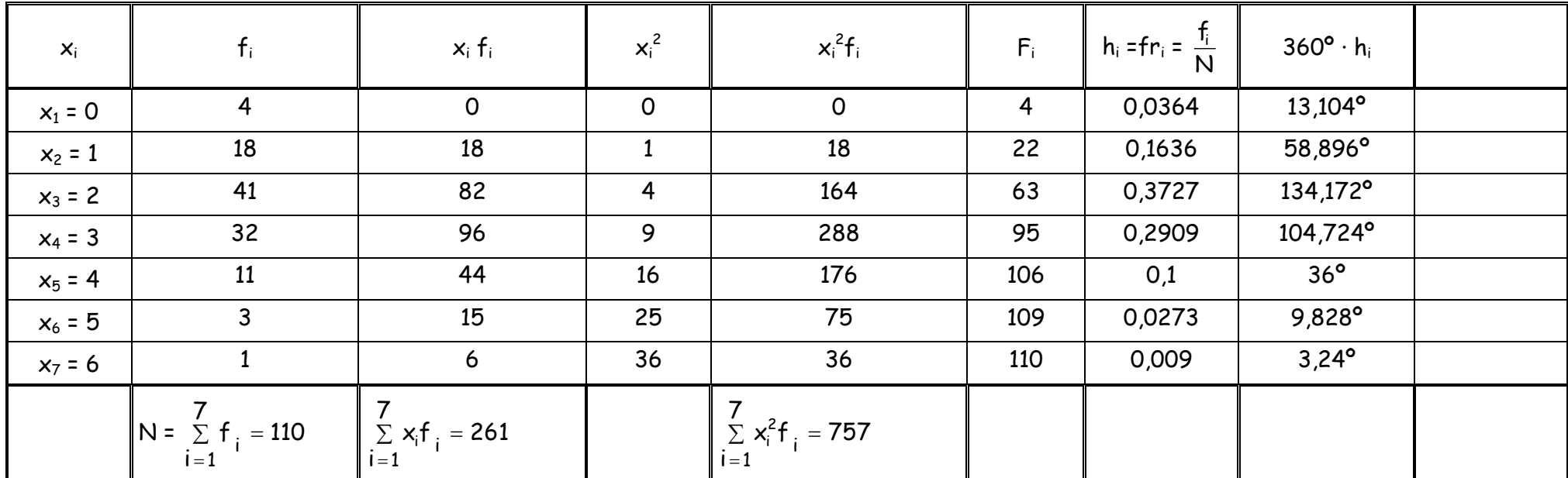

a) ¿Quién es la población? ¿y la variable estudiada? La población son los 110 matrimonios. Y la variable el número de hijos.

b) ¿Cuántos matrimonios tienen 3 hijos o menos? Hay 95 matrimonios con 3 hijos o menos.

- c) ¿Qué porcentaje de los matrimonios tienen 3 hijos? Un 29,09% tienen 3 hijos.
- d) Calcula sus parámetros de centralización.

Media 
$$
\bar{x} = \frac{\sum f_i x_i}{N} = \frac{261}{110} = 2,3727
$$
 Mediana Me = "Tener 2 hijos" Moda Mo = "Tener 2 hijos"

e) Calcula sus parámetros de dispersión.

Varianza 
$$
σ² = \frac{\sum \frac{f_i x_i^2}{N} - \overline{x}^2}{N} = \frac{757}{110} - (2,3727)^2 = 1,2521
$$
 Desviación típica  $σ = \sqrt{1,2521} = 1,119$ 

1,119 
$$
C.V. = \frac{\sigma}{\overline{x}} = \frac{1,119}{2,3727} = 0,4716
$$

f) Indica cuál de los tres ejemplos es menos disperso. El más cercano a cero es el ejemplo 1.

|                                       | $x_i$ | $f_i$                                                                       | $x_i$ $f_i$ | $x_i^2$ | $x_i^2f_i$                          | $F_i$ | $h_i = fr_i = \frac{f_i}{N}$ | $360^{\circ} \cdot h_i$ |  |
|---------------------------------------|-------|-----------------------------------------------------------------------------|-------------|---------|-------------------------------------|-------|------------------------------|-------------------------|--|
| $(14, 24)$ $\ x_1 = 19$               |       | $f_1 = 10$                                                                  | 190         | 361     | 3610                                | 10    | 0,1                          | 36 <sup>o</sup>         |  |
| $(24, 34]$ $\vert x_2 = 29 \vert$     |       | $f2 = 12$                                                                   | 348         | 841     | 10092                               | 22    | 0,12                         | $43,2^{\circ}$          |  |
| $(34, 44]$ $\left _{x_3} = 39\right $ |       | $f_3 = 17$                                                                  | 663         | 1521    | 25857                               | 39    | 0,17                         | $61,2^{\circ}$          |  |
| $(44, 54]$ $x_4 = 49$                 |       | $f_4 = 18$                                                                  | 882         | 2401    | 43218                               | 57    | 0,18                         | $64.8^\circ$            |  |
| $(54, 64)$ $x_5 = 59$                 |       | $f_5 = 13$                                                                  | 767         | 3481    | 45253                               | 70    | 0,13                         | $46,8^{\circ}$          |  |
| $(64, 74]$ $\vert x_6 = 69 \vert$     |       | $f_6 = 13$                                                                  | 897         | 4761    | 61893                               | 83    | 0,13                         | $46,8^{\circ}$          |  |
| $(74, 84]$ $\left _{x_7}$ = 79        |       | $f_7 = 11$                                                                  | 869         | 6241    | 68651                               | 94    | 0,11                         | $39,6^{\circ}$          |  |
| $(84, 94]$ $x_8 = 89$                 |       | $f_8 = 6$                                                                   | 534         | 7921    | 47526                               | 100   | 0,06                         | $21,6^{\circ}$          |  |
|                                       |       | N = $\sum_{i=1}^{8} f_i = 100 \left  \sum_{i=1}^{8} x_i f_i = 5150 \right $ |             |         | $\sum_{i=1}^{8} x_i^2 f_i = 306100$ |       |                              |                         |  |

Ejemplo 4: A los 100 empleados de una fábrica de piezas de precisión, se les ha realizado una prueba de habilidad manual. En una escala de 0 a 100 se han obtenido los siguientes resultados:

a) ¿Quién es la población? ¿y la variable estudiada? La población son los 100 empleados. Estudio de la habilidad manual.

- b) Me interesa renovar el contrato a empleados con habilidad manual de más de 54 puntos. ¿Qué porcentaje de los empleados lo cumplen? El 43% de la población.
- c) Calcula sus parámetros de centralización.

Media 
$$
\bar{x} = \frac{\sum f_i x_i}{N} = \frac{5150}{100} = 51,50
$$
 Intervalo mediano (44, 54] Intervalo Modal (44, 54]

d) Calcula sus parámetros de dispersión.

Varianza 
$$
\sigma^2 = \frac{\sum f_i x_i^2}{N} - \overline{x}^2 = \frac{306100}{100} - (51,50)^2 = 408,75
$$
  $\sigma = \sqrt{408,75} = 20,2176$  *C.V. =*  $\frac{\sigma}{\overline{x}} = \frac{20,2176}{51,50} = 0,3926$ 

|            | $x_i$ | $f_i$                             | $x_i$ $f_i$                                | $h_i = fr_i = \frac{f_i}{N}$ | $x_i^2f_i$                                | $F_i$ | $360^{\circ}$ h <sub>i</sub> |  |
|------------|-------|-----------------------------------|--------------------------------------------|------------------------------|-------------------------------------------|-------|------------------------------|--|
| [59, 70)   | 64,5  | 6                                 | 387                                        | 0,075                        | 24961,5                                   | 6     | $27^{\circ}$                 |  |
| [70, 81]   | 75,5  | 9                                 | 679,5                                      | 0,1125                       | 51302,25                                  | 15    | $40,5^{\circ}$               |  |
| [81, 92]   | 86,5  | 10                                | 865                                        | 0,125                        | 74822,5                                   | 25    | $45^{\circ}$                 |  |
| [92, 103]  | 97,5  | 11                                | 1072,5                                     | 0,1375                       | 104568,75                                 | 36    | $49.5^\circ$                 |  |
| [103, 114] | 108,5 | 12                                | 1302                                       | 0,15                         | 141267                                    | 48    | $54^\circ$                   |  |
| [114, 125] | 119,5 | 14                                | 1673                                       | 0,175                        | 199923,5                                  | 62    | 63 <sup>o</sup>              |  |
| [125, 136] | 130,5 | 8                                 | 1044                                       | 0,1                          | 136242                                    | 70    | 36 <sup>o</sup>              |  |
| [136, 147] | 141,5 | 6                                 | 849                                        | 0,075                        | 120133,5                                  | 76    | $27^{\circ}$                 |  |
| [147, 158] | 152,5 | 4                                 | 610                                        | 0,05                         | 93025                                     | 80    | $18^{\circ}$                 |  |
|            |       | 9<br>$N = \sum f_i = 80$<br>$i=1$ | $\sum_{i=1}^{9} x_i f_i = 8482$<br>$i = 1$ | $\mathbf{1}$                 | 9<br>$\sum x_i^2 f_i = 946246$<br>$i = 1$ |       |                              |  |

Ejemplo 5: En dicha barriada se anotó el número de personas que viven en cada portal y se obtuvieron los siguientes datos: Tenemos que hacer 9 intervalos. Mayor valor - menor valor = b - a = 156 - 59 = 97  $\rightarrow$  subimos hasta múltiplo de 9, 99  $\rightarrow$  99:9 = 11  $\rightarrow$  longitud intervalo 11

a) ¿Quién es la población? ¿y la variable estudiada? 80 portales. Número de personas que vive en cada portal.

b) ¿Qué significa que F<sub>3</sub>? 25, Hay 25 portales en los que viven menos de 92 personas.

c) Calcula sus parámetros de centralización.

Media 
$$
\bar{x} = \frac{\sum fx_i}{N} = \frac{8482}{80} = 106,025
$$
 Intervalo mediano [103, 114) Intervalo Modal [114, 125)

d) Calcula sus parámetros de dispersión.

Varianza 
$$
\sigma^2 = \frac{\sum f_i x_i^2}{N} - \overline{x}^2 = \frac{946246}{80} - (106,025)^2 = 586,7744
$$
  $\sigma = \sqrt{586,7744} = 24,2234$   $\mathcal{C.V.} = \frac{\sigma}{\overline{x}} = \frac{24,2234}{106,025} = 0,2285$ 

| Pulsaciones | $x_i$ | $f_i$                                  | $x_i$ $f_i$                      | $h_i = fr_i = \frac{f_i}{N}$ | $x_i^2f_i$                          | $F_i$ | $360^\circ \cdot h_i$ |  |
|-------------|-------|----------------------------------------|----------------------------------|------------------------------|-------------------------------------|-------|-----------------------|--|
| [55, 60)    | 57,5  | 11                                     | 632,5                            | 0,0393                       | 36368,75                            | 11    | 14,148°               |  |
| [60, 65]    | 62,5  | 21                                     | 1312,5                           | 0,075                        | 82031,25                            | 32    | $27^{\circ}$          |  |
| [65, 70)    | 67,5  | 38                                     | 2565                             | 0,1357                       | 173137,5                            | 70    | 48,852°               |  |
| [70, 75)    | 72,5  | 80                                     | 5800                             | 0,2857                       | 420500                              | 150   | 102,852°              |  |
| [75, 80)    | 77,5  | 95                                     | 7362,5                           | 0,3393                       | 570593,75                           | 245   | 122,148°              |  |
| [80, 85]    | 82,5  | 27                                     | 2227,5                           | 0,0964                       | 183768,75                           | 272   | 34,704°               |  |
| [85, 90)    | 87,5  | 8                                      | 700                              | 0,0286                       | 61250                               | 280   | 10,296°               |  |
|             |       | $N =$<br>$\Sigma f_i = 280$<br>$i = 1$ | $\sum_{i=1}^{6} x_i f_i = 20600$ |                              | $\sum x_i^2 f_i = 1527650$<br>$i=1$ |       |                       |  |

Ejemplo 6: Los siguientes datos corresponden al estudio realizado sobre el número de pulsaciones por minuto en reposo de un grupo de personas:

a) ¿Quién es la población? ¿y la variable estudiada? 280 personas. Se estudia el número de pulsaciones por minuto en reposo.

b) A vuestra edad y en reposo se recomiendan entre 60 y 100 pulsaciones ¿Qué porcentaje de personas tienen menos de 60 pulsaciones? 3,93%

c) Calcula sus parámetros de centralización.

Media 
$$
\bar{x} = \frac{\sum f_i x_i}{N} = \frac{20600}{280} = 73,5714
$$
   
Intervalo mediano [70, 75)   
Intervalo Modal [75, 80)

d) Calcula sus parámetros de dispersión.

Varianza 
$$
\sigma^2 = \frac{\sum f_i x_i^2}{N} - \overline{x}^2 = \frac{1527650}{280} - (73,5714)^2 = 43,142
$$
  $\sigma = \sqrt{43,142} = 6,5683$  *C.V. =*  $\frac{\sigma}{\overline{x}} = \frac{6,5683}{73,5714} = 0,0893$ 

De los ejemplos 4, 5 y 6, écuál es el más disperso? El ejemplo de la habilidad manual.

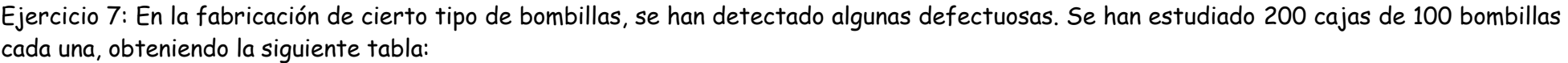

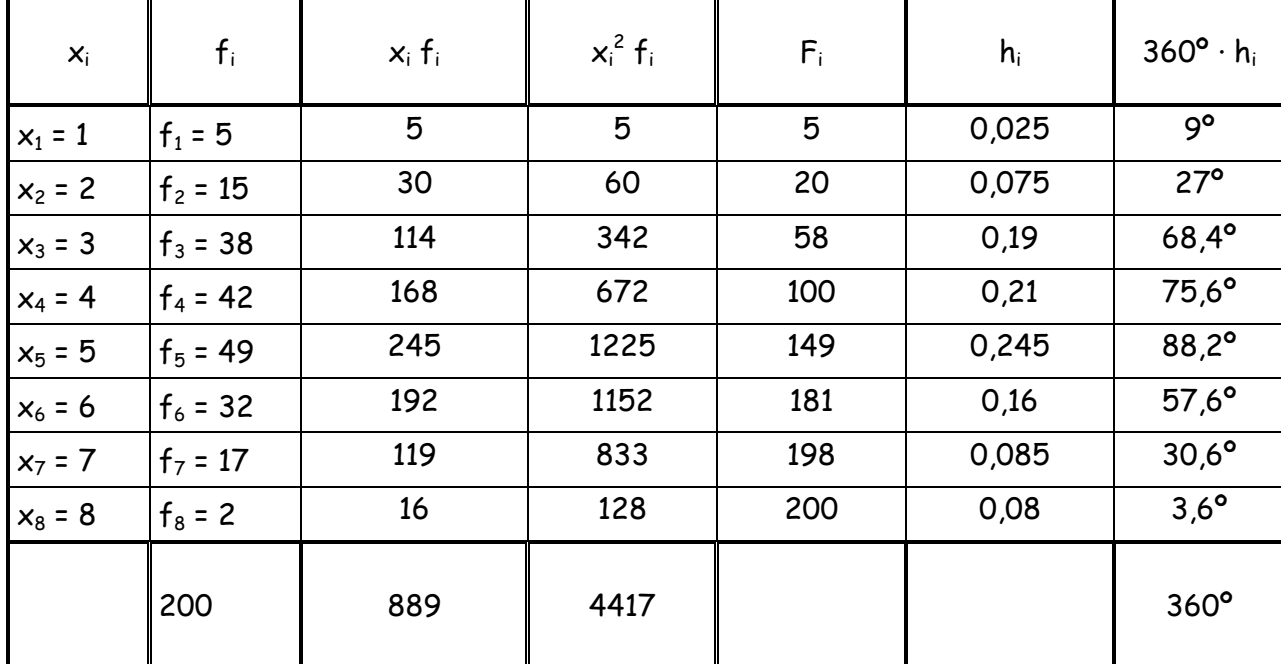

a) ¿Quién es la población? ¿y la variable estudiada? Las 200 cajas de bombillas, se estudia si es o no defectuosa.

b) ¿Cuántas cajas tienen menos de 3 bombillas defectuosas? Me fijo  $F_3$  = 20, por tanto hay 20 cajas con menos de 3 bombillas defectuosas.

c) Como es lógico a la empresa no le interesa tener descontento a sus clientes, averigua qué porcentaje de cajas tienen 8 bombillas defectuosas. Mirando  $h_8 = 0.01 \rightarrow 1\%$  de las cajas tienen 8 bombillas defectuosas.

d) Calcula sus parámetros de centralización. x = 4,445, Me = (4+5)/2 = 4,5 Mo = 5 bombillas defectuosas

e) Calcula sus parámetros de dispersión.

 $\sigma^2$  = 2,327  $\sigma$  = 1,5255 y CV = 0,3433.

f) Dibuja su diagrama de barras.

Hora fin: \_\_\_\_\_\_\_\_\_\_\_\_\_ (hora y minuto)

Hora inicio \_\_\_\_\_\_\_\_\_\_\_\_\_\_\_\_\_ (hora y minuto)

Ejercicio 8: Los resultados de un test de inteligencia en un centro de mayores vienen dado por la siguiente tabla:

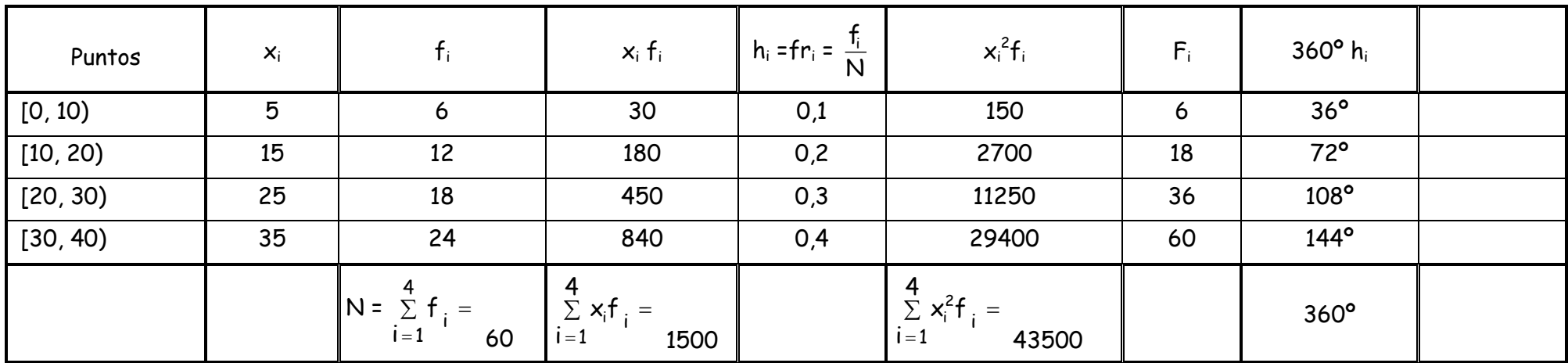

a) ¿Quién es la población? ¿y la variable estudiada? 60 personas mayores, resultado de un test de inteligencia

- b) ¿Cuántas personas obtienen menos de 30 puntos? Hay 36 personas con menos de 30 puntos
- c) Calcula sus parámetros de centralización. x = 25, Intervalo Media [20, 30) Intervalo Modal = [30, 40)
- d) Calcula sus parámetros de dispersión.

 $σ<sup>2</sup> = 100$   $σ = 10$  y CV = 0,4.

- e) Dibuja su histograma y polígono de frecuencias.
- f) Dibuja su diagrama de sectores.

Hora fin: \_\_\_\_\_\_\_\_\_\_\_\_\_ (hora y minuto)